# **AIDE PERSONNALISEE**

**Pour chaque compétence mathématique attendue à la fin des 3 cycles de l'école primaire, deux activités en ligne sont proposées ici.**

**Le but de cette sélection est de permettre une mise en œuvre immédiate de l'activité avec les élèves, sans nécessité d'une quelconque installation logicielle préalable sur l'ordinateur utilisé.**

La contrepartie de cette immédiateté est parfois une moindre richesse fonctionnelle de l'activité proposée en comparaison de ce qui peut être obtenu avec des logiciels installables, notamment sur le plan de l'enregistrement des résultats de l'élève, qualité cruciale pour un logiciel d'apprentissage ou d'entrainement dans le cadre d'un conduite de classe généralisée.

Toutefois, dans le cadre de l'aide individualisée, cette contrainte devient caduque dans la mesure où l'on travaille "en prise directe" avec les quelques élèves concernés, en suivant directement leurs essais, stratégies, interactions, ... Par ailleurs, plusieurs des activités en ligne proposées restent paramétrables (en fonction des compétences précises visées), ce qui constitue également l'une des qualités premières à rechercher dans une activité d'exercice logiciel. Afin de faciliter les accès ultérieurs à ces activités (\*), en classe, les sites ciblés sont tous accessibles via :

- **[ClicouWeb](http://clicouweb.net/)**, le portail de sites dédiés aux élèves de CYCLES 1et 2 :

- **[Weblitoo](http://weblitoo.net/)**, le portail de sites dédiés aux élèves de CYCLE 3 :

(\*) Ces deux portails permettent en effet d'enregistrer sa **sélection personnalisée de sites**.

Ils permettent par ailleurs d'explorer et trouver un grand nombre d'activités similaires et/ou complémentaires à celles proposées ici, selon la compétence visée ou l'approche privilégiée.

## **CYCLE 1 - MATERNELLE**

*A la fin de l'école maternelle, l'élève est capable de :*

#### **Dessiner un rond, un carré, un triangle**

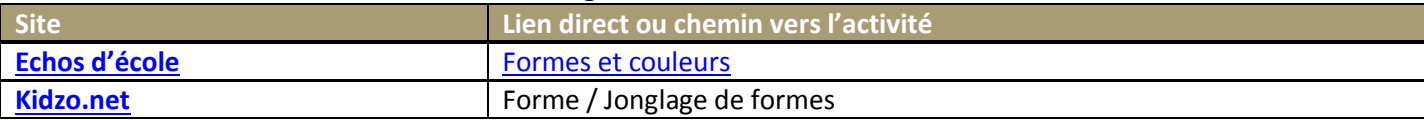

#### **Comparer des quantités, résoudre des problèmes portant sur les quantités**

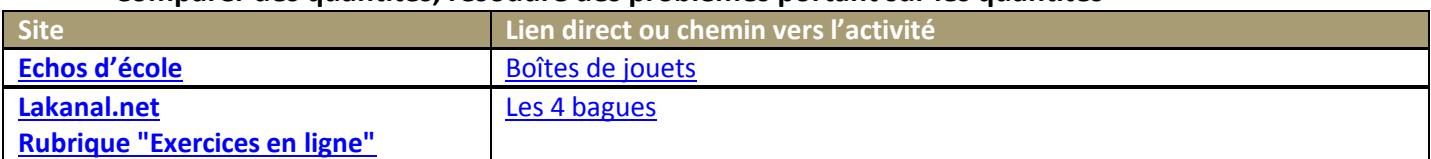

#### **Mémoriser la suite des nombres au moins jusqu'à 30**

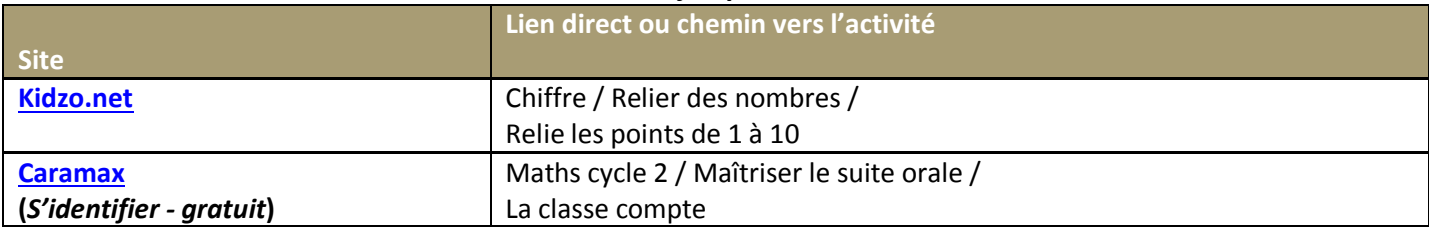

#### **Dénombrer une quantité en utilisant la suite orale des nombres connus**

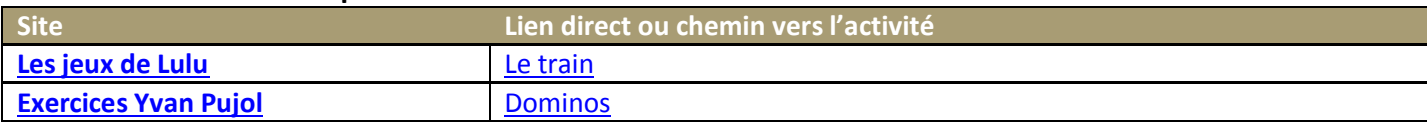

#### **Associer le nom de nombres connus avec leur écriture chiffrée**

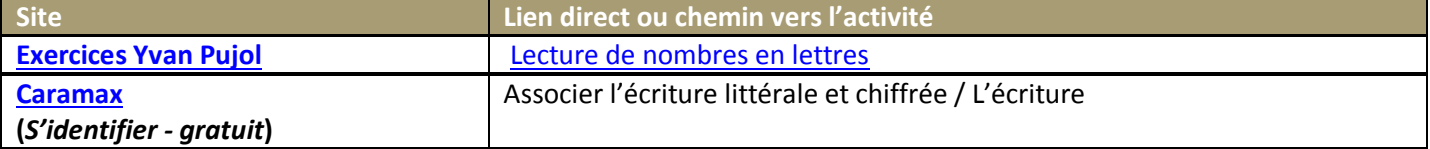

# **CYCLE 2**

*Premier palier pour la maîtrise du socle commun : Compétences attendues à la fin du CE1 Compétence 3*

*Les principaux éléments de mathématiques et la culture scientifique et technologique A la fin du cycle 2, l'élève est capable de :*

#### **Ecrire, nommer, comparer, ranger les nombres entiers naturels inférieurs à 1 000**

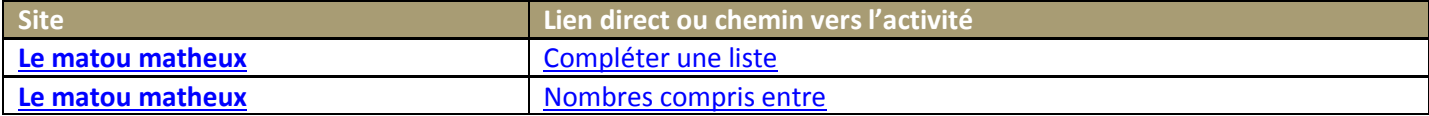

#### **Calculer : addition, soustraction, multiplication**

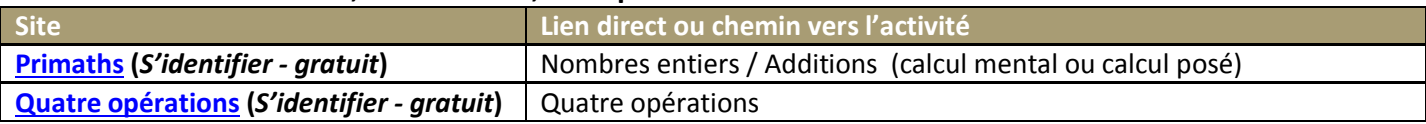

#### **Diviser par 2 et par 5 des nombres entiers inférieurs à 100 (dans le cas où le quotient exact est entier)**

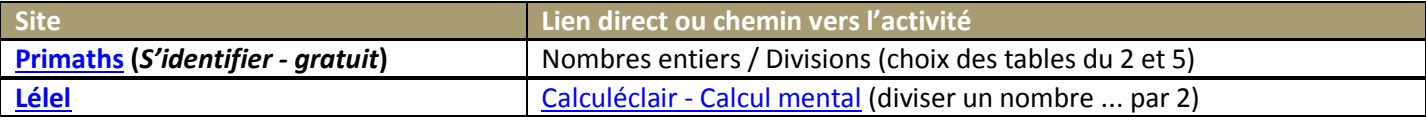

#### **Restituer et utiliser les tables d'addition et de multiplication par 2, 3, 4 et 5**

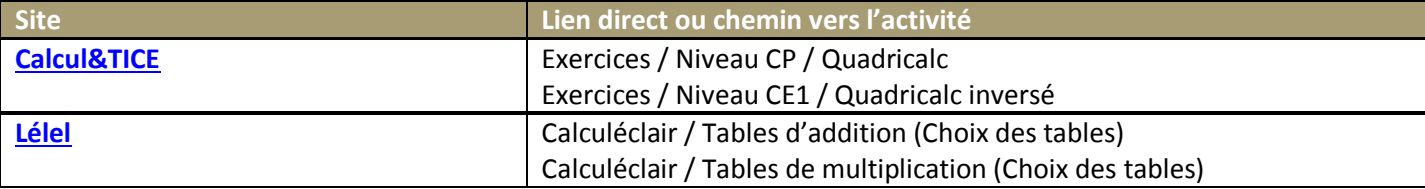

#### **Calculer mentalement en utilisant des additions, des soustractions et des multiplications simples**

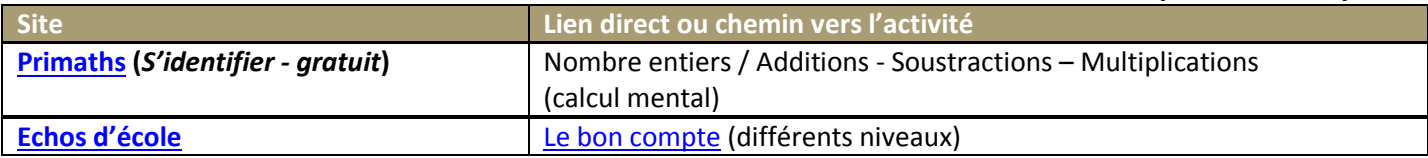

## **Situer un objet par rapport à soi ou à un autre objet, donner sa position et décrire son déplacement**

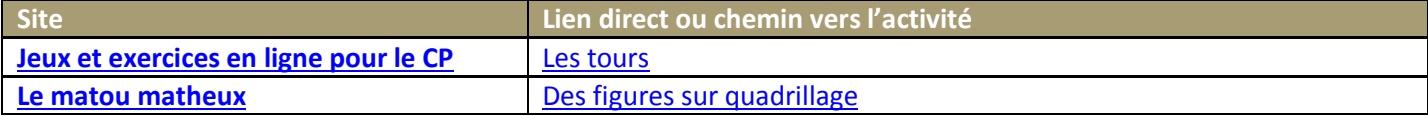

#### **Reconnaître, nommer et décrire les figures planes et les solides usuels**

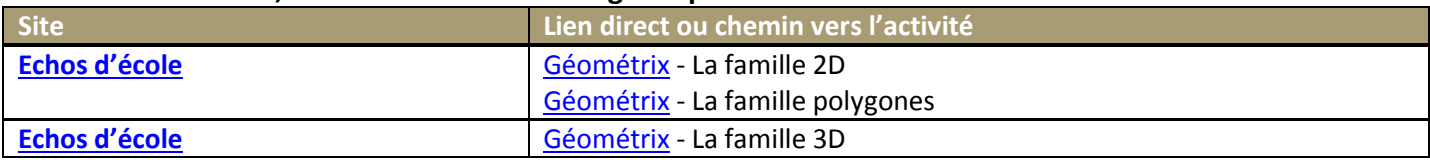

## **Utiliser la règle et l'équerre pour tracer avec soin et précision un carré, un rectangle, un triangle rectangle**

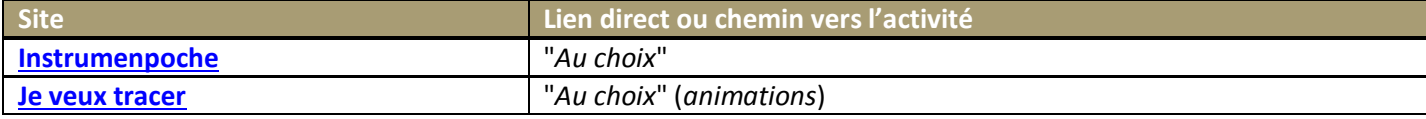

### **Utiliser les unités usuelles de mesure ; estimer une mesure**

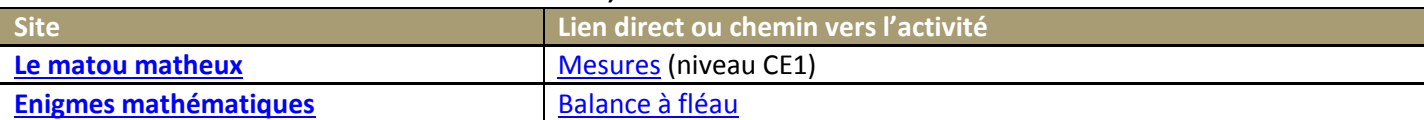

#### **Etre précis et soigneux dans les tracés, les mesures et les calculs**

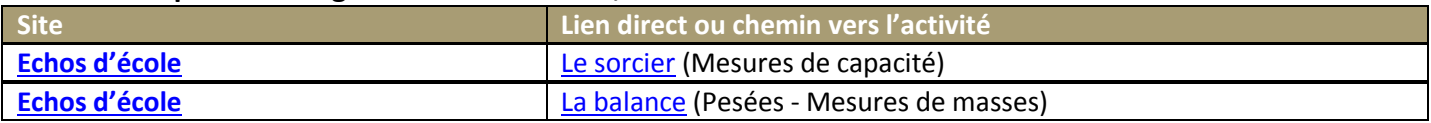

#### **Résoudre des problèmes très simples**

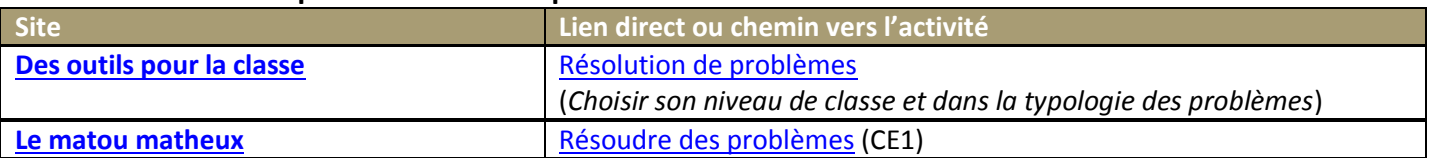

## **CYCLE 3**

*Deuxième palier pour la maîtrise du socle commun : Compétences attendues à la fin du CM2 Compétence 3*

*Les principaux éléments de mathématiques et la culture scientifique et technologique A) Les principaux éléments de mathématiques : L'élève est capable de :*

## **Ecrire, nommer, comparer et utiliser les nombres entiers, les nombres décimaux (jusqu'au centième) et quelques fractions simples**

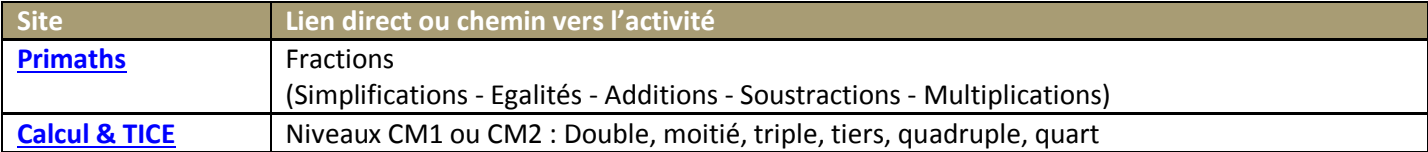

#### **Restituer les tables d'addition et de multiplication de 2 à 9**

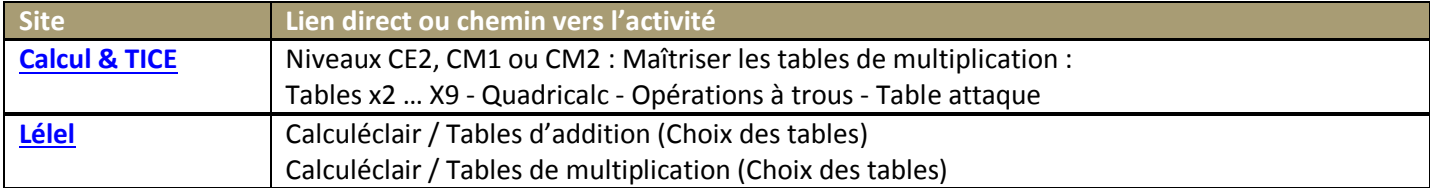

## **Utiliser les techniques opératoires des quatre opérations sur les nombres entiers et décimaux (pour la division, le diviseur est un nombre entier)**

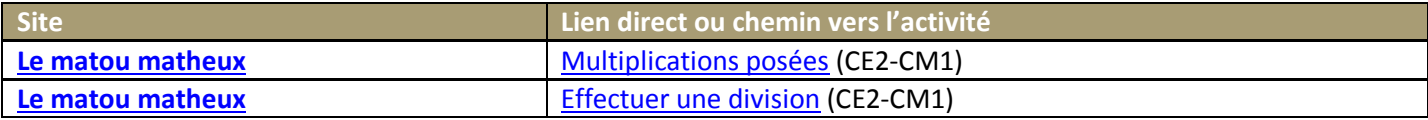

#### **Calculer mentalement en utilisant les quatre opérations**

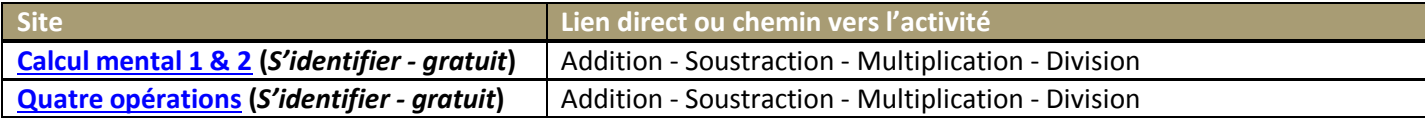

#### **Estimer l'ordre de grandeur d'un résultat**

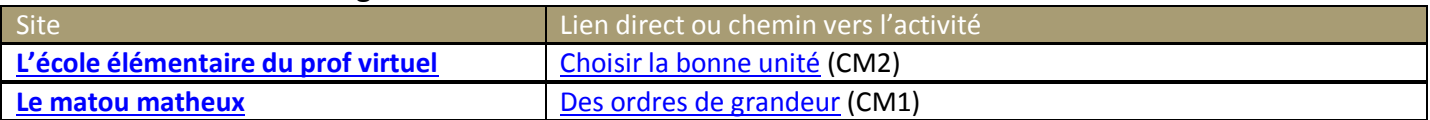

#### **Reconnaître, décrire et nommer les figures et solides usuels**

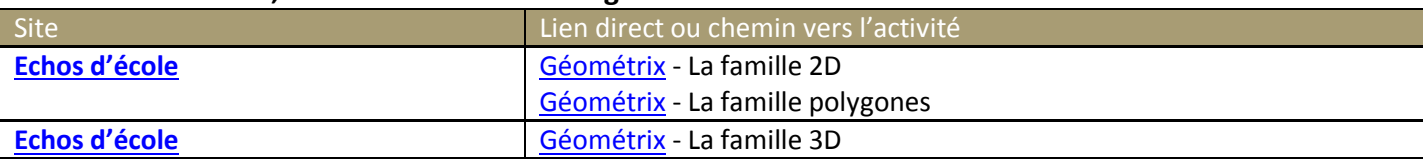

 **Utiliser la règle, l'équerre et le compas pour vérifier la nature de figures planes usuelles et les construire avec soin et précision**

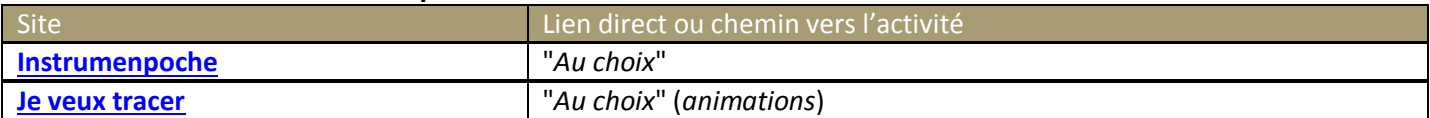

 **Utiliser les unités de mesure usuelles ; utiliser des instruments de mesure ; effectuer des conversions**

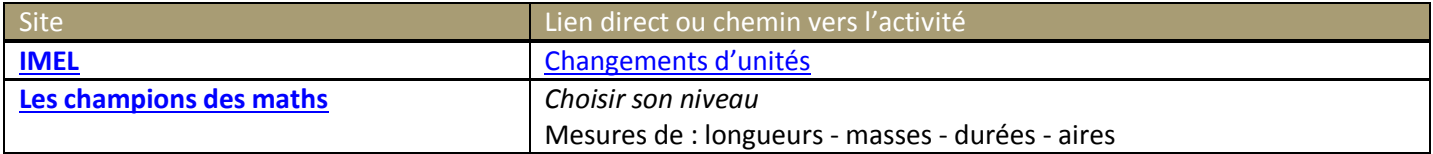

 **Résoudre des problèmes relevant des quatre opérations, de la proportionnalité, et faisant intervenir différents objets mathématiques : nombres, mesures, "règle de trois", figures géométriques, schémas**

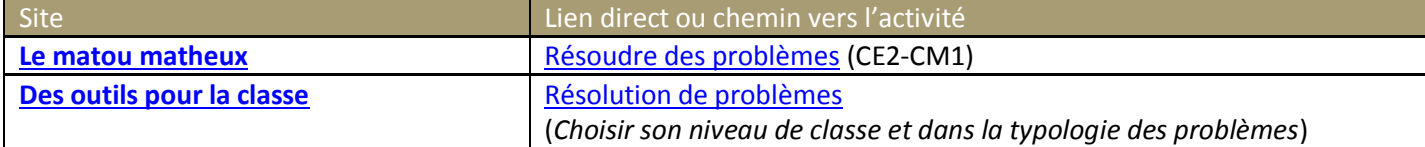

 **Savoir organiser des informations numériques ou géométriques, justifier et apprécier la vraisemblance d'un résultat**

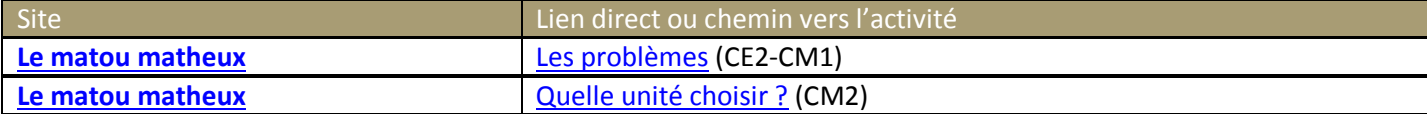

**Lire, interpréter et construire quelques représentations simples : tableaux, graphiques**

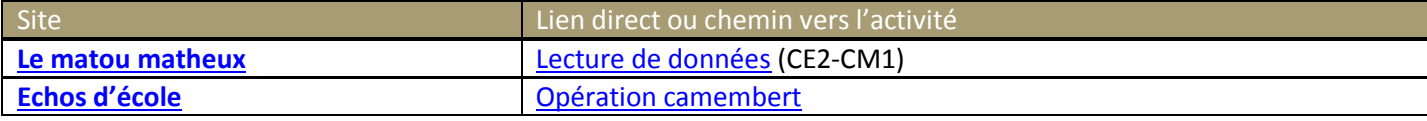